DOWNLOAD OR READ : ELECTRONIC SPREADSHEET APPLICATIONS FOR ACCOUNTING PRINCIPLES PDF EBOOK EPUB MOBI

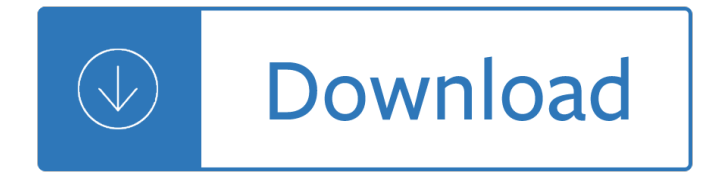

## **electronic spreadsheet applications for pdf**

A spreadsheet is an interactive computer application for organization, analysis and storage of data in tabular form. Spreadsheets developed as computerized analogs of paper accounting worksheets. The program operates on data entered in cells of a table. Each cell may contain either numeric or text data, or the results of formulas that automatically calculate and display a value based on the ...

#### **Spreadsheet - Wikipedia**

Official page for Spreadsheet Applications Competitive Event. Includes study guides, quizzes, practice tests, competencies, guidelines to help you prepare for the Spreadsheet Applications Competitive Event.

#### **Spreadsheet Applications - FBLA-PBL Competitive Event**

We would like to show you a description here but the site won $\hat{a} \in T^M$ t allow us.

#### **https://ipfw.blackboard.com/**

DFS/ORA Laboratory Information Bulletin No. 4349 Software Verification Page 1 of 25 Spreadsheet Design, Verification and Validation, Use and Storage of Single-User Workbook Files in the US FDA

### **Spreadsheet Design, Verification and Validation, Use and**

Lesson 4: Introduction to the Excel Spreadsheet 103 The Excel screen acts as a window onto a large grid of rows and columns into which data is entered, usually from the keyboard. You can build formulas into selected cells which automatically carry out calculations on designated sets of data.

#### **INTRODUCTION TO THE Preparing a Gradebook EXCEL SPREADSHEET**

models defined in the education literature. spreadsheet competency framework IAESB International Education Standards and Practice Statements IAESB education standards and practice statements

#### **Integrating critical spreadsheet competencies into the**

The Patent Electronic Business Center (EBC) assists customers with the various Patent Electronic Systems which include filing their electronic patent application submissions via the Electronic Filing System (EFS-Web) and with the review of patent applications in Public and Private PAIR, as well as supporting customers while Searching the Patent and Application Full-Text Image Databases.

## **Patent Electronic Business Center | USPTO**

Application software (app for short) is computer software designed to perform a group of coordinated functions, tasks, or activities for the benefit of the user. Examples of an application include a word processor, a spreadsheet, an accounting application, a web browser, a media player, an aeronautical flight simulator, a console game or a photo editor.

#### **Application software - Wikipedia**

The Department of Homeland Security (DHS) Office of Accessible Systems & Technology (OAST) has a mission to provide strategic direction, technical support, and training to ensure agency employees and customers with disabilities have equal access to information and data. As such, OAST has developed comprehensive testing processes to ensure that DHS electronic information &

# **Compliance Test Processes for TTv3 and TTv4 | Homeland**

1. Produce documents integrating word processing, spreadsheet, and related charts, database files, reports, and presentation files. 2. Use an electronic mail program to send and receive electronic mail including an attachment

## **Computer Applications (FBLA) - FBLA-PBL Competitive Event**

Free office software for download: free office suites, personal databases, organizers, word processors, text editors, calculators, currency converters, clocks ...

## **Free Office software. - Freebyte! - Your Guide to the Web**

How to apply: All applications are made online via the electronic portal at https://elicense.ohio.gov.. If you need help creating your account or completing an application, you can contact the eLicense Help Desk for assistance.

## **Architects and Landscape Architects Board > Forms and**

The Attorney/Agents listed under Address & Attorney/Agent tab in Private PAIR are currently the attorney/agents listed as having Power of Attorney for the case.

## **Patent Electronic Business Center FAQs | USPTO**

Modernize, secure and deliver mainframe report content with JES2Mail/JES2FTP. Transform mainframe JES and other print content into PDF, XML, HTML, and spreadsheet-ready formats; encrypt and secure the content; and deliver the results via email, FTP or RSS feeds.

### **CASI Software**

21 CFR Part 11 - Electronic Records and Electronic Signatures Author: Dr. Ludwig Huber Frequent speaker and chair person at FDA, ISPE, PDA, USP. IVT, ECA and GAMP conferences and workshops

### **Tutorial - 21 CFR Part 11 - Electronic Records/Electronic**

218 formats supported. CloudConvert supports the conversion between more than 200 different audio, video, document, ebook, archive, image, spreadsheet and presentation formats.

#### **epub to pdf - CloudConvert**

5 THE COMPANY Microsoft designs, develops, markets, and supports a product line of systems and applications microcomputer software for business and professional use.

#### **Microsoft Corporation**

Electronic Filing and the EDGAR System: A Regulatory Overview An outline of the SEC's EDGAR rules as applied to filings processed by the Divisions of Corporation Finance and Investment Management

## **Electronic Filing and the EDGAR System: - SEC.gov**

Electronic Records Management Guidelines File Formats Summary. Rapid changes in technology mean that file formats can become obsolete quickly and cause problems for your records management strategy.

## **Electronic Records Management Guidelines, File Formats**

Access Google Sheets with a free Google account (for personal use) or G Suite account (for business use).

#### **Google Sheets: Sign-in**

Mouser Electronics uses cookies and similar technologies to help deliver the best experience on our site. Our cookies are necessary for the operation of the website, monitoring site performance and to deliver relevant content.

#### **Mouser Electronics Europe - Electronic Components Distributor**

1. INTRODUCTION. You are at the best, free online "Basic Electronics Course". Just read the brief blocks of

text, view the videos, and check out some of the screened internet links.

### **Electronics - Mobile Friendly**

ORACLE DATA SHEET Oracle Sourcing Cloud Leverage negotiation best practices, drive strategic savings initiatives and achieve bottom-line results with Oracle Sourcing Cloud.

## **Make Sourcing Easier for Everyone - Oracle**

Ohio EPA invites public comments on the Annual Agenda for the Ohio Environmental Education Fund in 2020. The agenda sets five funding priorities for the coming year, for presentation to Governor DeWine and the Ohio General Assembly.

### **Environmental Education - Ohio EPA**

electronic records management system (erms) system specifications for public offices

### **ELECTRONIC RECORDS MANAGEMENT SYSTEM (ERMS) SYSTEM**

Convert Excel to PDF using the novaPDF Add-In. During installation novaPDF gives the option to install add-ins for Microsoft Office. By default is checked and it will add in the supported Microsoft Office applications (i.e. Word, Excel, PowerPoint) another tab called novaPDF that will let users create PDF files directly from the Office interface by simply clicking a button.

### **Convert Excel to PDF (Microsoft Excel spreadsheets to PDF)**

Cancer Incidence in Populations Living Near Chicago O'Hare and Midway Airports, Illinois 1987-1997 -(PDF format) Study and Reference Areas Map - (PDF format) Shen T, Lehnherr M. Cancer Incidence in Populations Living Near Chicago O'Hare and Midway Airports, Illinois. Epidemiologic Report Series 01:6. Springfield, IL: Illinois Department of Public Health, November 2001.

### **Cancer in Illinois - Statistics**

Electronic Health Record Adoption in Long Term Care (2014 update) This practice brief supersedes the January 2011 "EHR Adoption in LTC and the HIM Value― practice brief. Electronic health record (EHR) systems offer care, treatment, and communication opportunities for long-term care (LTC) facilities and their patients and residents.

## **Electronic Health Record Adoption in Long Term Care (2014**

Handheld Devices in the Classroom. What's the difference between Palms, Handsprings, and other hand held devices?

#### **Hand-Held Devices in the Classroom**

4 The PDF Product family Nuance Communications, Inc. offers three PDF products: • Nuance PDF Converter to unlock PDF and XPS files • Nuance PDF Create to create PDF files • Nuance PDF Converter Professional to unlock, create, edit, comment and share PDF files; and to unlock and create XPS files.

# **Quick Reference Guide - Nuance Communications**

With LEADTOOLS, developers can create applications to load, save, and convert many industry-standard and proprietary formats. LEAD Technologies is committed to maintain and expand the most comprehensive support of file formats on the market, and currently supports more than 150 raster, vector, and document file formats and sub-formats.

## **File Formats (Raster, Vector & Document) | LEADTOOLS**

Electronic signature apps lets you add a legally binding signature to business documents without the need for pen and paper. For this buyer $\hat{\alpha} \in \mathbb{N}$ s guide, we looked at the most popular options and rising stars and decided to review SignNow, DocuSign, and HelloSign.These companies covered the range for small businesses in terms of affordability, reputation, and features.

# Best Electronic Signature App – SignNow vs DocuSign vs

Wharton's Business and Financial Modeling Specialization is designed to help you make informed business and financial decisions. These foundational courses will introduce you to spreadsheet models, modeling techniques, and common applications for investment analysis, company valuation, forecasting, and more.

### **Introduction to Spreadsheets and Models | Coursera**

Research electronic data capture (REDCap)â€"A metadata-driven methodology and workflow process for providing translational research informatics support

### Research electronic data capture (REDCap)â€"A metadata

To Export to a Microsoft Access Database 56 Working with Spreadsheets in Oasis montaj 57 Spreadsheets 57 How the Spreadsheet Displays Project Data 57

### **OasismontajHow-ToGuide - Geosoft**

[If you're looking for a step-by-step explanation of how to extract data PDF to Excel using VBA, please refer to this post.In there, I explain how you can use VBA to implement the 3 PDF to Excel conversion methods I discuss below, and provide macro code examples.]

### **Convert PDF To Excel: 3 Easy Methods You Can Use Right Now**

Best Document Management Software and Systems 2019. By Adam C. Uzialko, Staff Writer February 20, 2019 12:30 pm EST

S m sze vlsi technology free download Carrier 30ra 160 guide Pdf of principle of physiology by debasis pramanik There will be lies kindle edition Thousand cranes by yasunari kawabata Apex geometry semester 2 final exam answers Theessentialalbertkingastepbystepbreakdownofthestylesandtechniquesofabluesandsou Schooled gordon korman free Answers to mcdougal littell algebra 1 practice workbook Theodore epp Honda stream service repair manual Guia practica de la sofrologia Ielts foundation second edition answer key Software system development a gentle introduction Teach yourself urdu in 2 months Volvo bm 650 manual Loiteringwithintentstonebarrington16stuartwoods Biochemistry of ageing Study guide gary soto off and running New english 900 book 4 Versification major language types sixteen essays Night of the walking dead Mo el sistema de adivinacion tibetano Pandora and the flying dutchman Sparknotes code name verity Western civilization 8th edition by jackson j spielvogel Ideaspotting how to find your next great idea Classical mechanics ab gupta Praying constantly bringing your faith to life Slam by walter dean myers Identity work in social movements Introductory statistics and analytics a resampling perspective Mazda protege ignition switch wiring diagram Young warriors by vs reid Forgotten terrorist Miraculousgopal Nutrition for health and healthcare 5th edition by debruyne and pinna Applied statistics for public and nonprofit administration Coulson richardson s chemical engineering vol 1 Rays of truth crystals of light information and guidance for the golden age The fault in our stars epub free Quotes from a thousand splendid suns S spring in action 5th edition Cmc rope rescue manual field guide Greek gods bearing gifts titan pawn kindle edition Democratization and globalization in korea assessments and prospects yonsei monograph series on international studies Beginning cosmetic chemistry 3rd edition download Essential of lifespan development 3rd edition santrock Dengeki daisy vol 11 Star s reach a novel of the deindustrial future Disability a diversity model approach in human service practice Burgman 400 service manual Computer graphics using opengl 3rd edition Renault megane scenic wiring diagram The skull speaks through carole davis Emerald darkness beautiful darkness volume 1 An enquiry concerning human understanding oxford philosophical texts Van morrison the guitar collection 25 great bass lines transcriptions lessons bios photos book cd